$accept(3)$   $accept(3)$ 

### **NAME**

accept − accept a connection on a socket

#### **SYNOPSIS**

 **#include <sys/types.h>#include <sys/socket.h>**

**int accept(int** *<sup>s</sup>***, struct sockaddr \****addr***, int \****addrlen***);**

### **DESCRIPTION**

 The argument *<sup>s</sup>* is a socket that has been created with **socket**(3N) and bound to an address with **bind**(3N), and that is listening for connections after a call to **listen**(3N). The **accept( )** function extracts the first connection on the queue of pending connections, creates a new socket with the properties of *<sup>s</sup>*, and allocates a new file descriptor, *ns*, for the socket. If no pending connections are present on the queue and the socket is not marked as non-blocking, **accept( )** blocks the caller until a connection is present. If the socket is marked as non-blocking and no pending connections are present on the queue, **accept( )** returns an error as described below. The **accept( )** function uses the **netconfig**(4) file to determine the STREAMS device file name associated with *<sup>s</sup>*. This is the device on which the connect indication will be accepted. The accepted socket, *ns*, is used to read and write data to and from the socket that connected to *ns*; it is not used to accept more connections. The original socket (*s*) remains open for accepting further connections.

The argument *addr* is a result parameter that is filled in with the address of the connecting entity as it is known to the communications layer. The exact format of the *addr* parameter is determined by the domainin which the communication occurs.

The argument *addrlen* is a value-result parameter. Initially, it contains the amount of space pointed to by *addr*; on return it contains the length in bytes of the address returned.

The **accept( )** function is used with connection-based socket types, currently with **SOCK\_STREAM**.

It is possible to **select**(3C) or **poll**(2) a socket for the purpose of an **accept( )** by selecting or polling it for a read. However, this will only indicate when a connect indication is pending; it is still necessary to call**accept( )**.

### **RETURN VALUES**

 The **accept( )** function returns **−1** on error. If it succeeds, it returns a non-negative integer that is a descriptor for the accepted socket.

## **ERRORS**

**accept( )** will fail if:

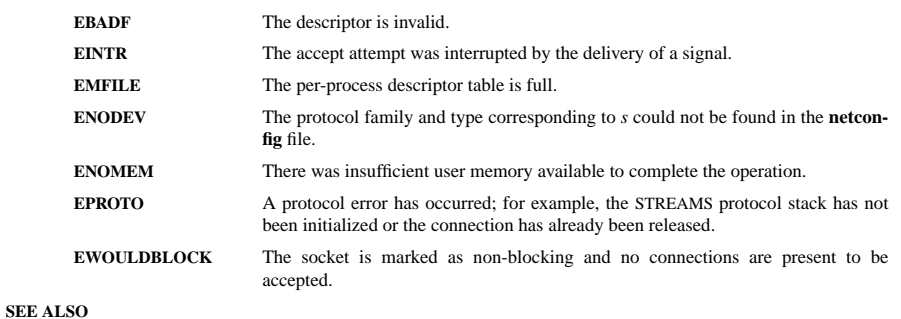

**poll**(2), **bind**(3N), **connect**(3N), **listen**(3N), **select**(3C), **socket**(3N), **netconfig**(4), **attributes**(5), **socket**(5)

## **NAME**

bind − bind a name to a socket

#### **SYNOPSIS**

 **#include <sys/types.h>#include <sys/socket.h>**

## **int bind(int** *<sup>s</sup>***, const struct sockaddr \****name***, int** *namelen***);**

## **DESCRIPTION**

 **bind( )** assigns a name to an unnamed socket. When <sup>a</sup> socket is created with **socket**(3N), it exists in a name space (address family) but has no name assigned. **bind( )** requests that the name pointed to by *name* be assigned to the socket.

## **RETURN VALUES**

 If the bind is successful, **0** is returned. <sup>A</sup> return value of **−1** indicates an error, which is further specified in the global **errno**.

### **ERRORS**

The **bind( )** call will fail if:

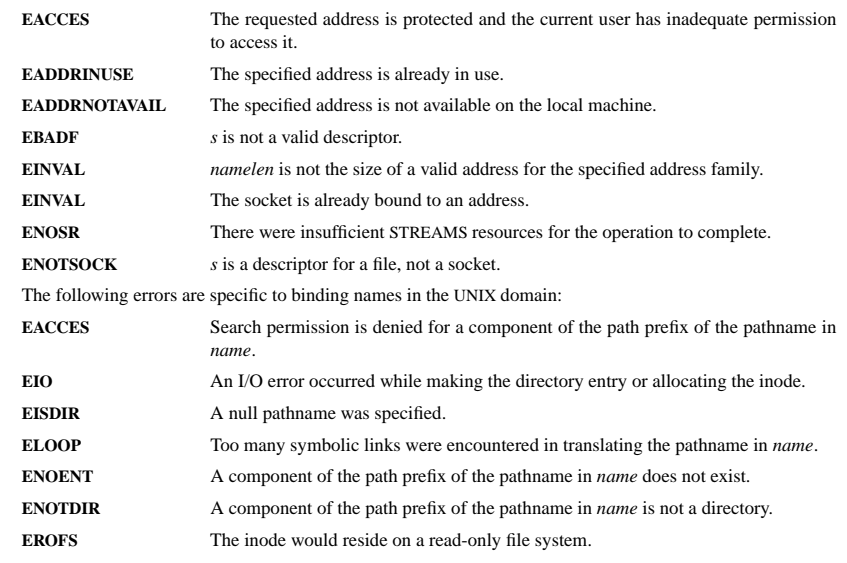

**SEE ALSO**

**unlink**(2), **socket**(3N), **attributes**(5), **socket**(5)

#### **NOTES**

Binding a name in the UNIX domain creates a socket in the file system that must be deleted by the caller when it is no longer needed (using **unlink**(2)).

The rules used in name binding vary between communication domains.

opendir/readdir(3) opendir/readdir(3)

#### **NAME**

opendir − open a directory / readdir − read a directory

#### **SYNOPSIS**

**#include <sys/types.h>**

**#include <dirent.h>**

**DIR \*opendir(const char \****name***);**

**struct dirent \*readdir(DIR \****dir***);int readdir\_r(DIR \****dirp***, struct dirent \****entry***, struct dirent \*\****result***);**

## **DESCRIPTION opendir**

 The **opendir()** function opens a directory stream corresponding to the directory *name*, and returns a pointer to the directory stream. The stream is positioned at the first entry in the directory.

### **RETURN VALUE**

The **opendir()** function returns a pointer to the directory stream or NULL if an error occurred.

## **DESCRIPTION readdir**

 The **readdir()** function returns a pointer to a dirent structure representing the next directory entry in the directory stream pointed to by *dir*. It returns NULL on reaching the end-of-file or if an error occurred.

## **DESCRIPTION readdir\_r**

 The **readdir\_r()** function initializes the structure referenced by *entry* and stores <sup>a</sup> pointer to this structure in *result*. On successful return, the pointer returned at *\*result* will have the same value as the argument *entry*. Upon reaching the end of the directory stream, this pointer will have the value NULL.

The data returned by **readdir()** is overwritten by subsequent calls to **readdir()** for the **same** directory stream.

The *dirent* structure is defined as follows:

### struct dirent {

```
long d_ino;
                                   /* inode number */
\overline{\text{off}}_t d off:
                                  /* offset to the next dirent *unsigned short d_reclen; /*\frac{1}{2} length of this record \frac{1}{2}unsigned char d_type; /*/* type of file */char d_name[256]; /* filename */
```
### **RETURN VALUE**

 The **readdir()** function returns a pointer to a dirent structure, or NULL if an error occurs or end-of-file is reached.

**readdir\_r**() returns 0 if successful or an error number to indicate failure.

### **ERRORS**

**EACCES**Permission denied.

# **ENOENT**

};

Directory does not exist, or *name* is an empty string.

### **ENOTDIR**

*name* is not a directory.

### **NAME**

fopen, fdopen − stream open functions

### **SYNOPSIS**

**#include <stdio.h>**

**FILE \*fopen(const char \****path***, const char \****mode***);FILE \*fdopen(int** *fildes***, const char \****mode***);**

## **DESCRIPTION**

 The **fopen** function opens the file whose name is the string pointed to by *path* and associates a stream with it.

The argument *mode* points to a string beginning with one of the following sequences (Additional characters may follow these sequences.):

- **r**Open text file for reading. The stream is positioned at the beginning of the file.
- **r+**Open for reading and writing. The stream is positioned at the beginning of the file.
- **w** Truncate file to zero length or create text file for writing. The stream is positioned at the beginning of the file.
- **w+** Open for reading and writing. The file is created if it does not exist, otherwise it is truncated. The stream is positioned at the beginning of the file.
- **a** Open for appending (writing at end of file). The file is created if it does not exist. The stream is positioned at the end of the file.
- **a+** Open for reading and appending (writing at end of file). The file is created if it does not exist. The stream is positioned at the end of the file.

The **fdopen** function associates a stream with the existing file descriptor, *fildes*. The *mode* of the stream (one of the values "r", "r+", "w", "w+", "a", "a+") must be compatible with the mode of the file descriptor. The file position indicator of the new stream is set to that belonging to *fildes*, and the error and end-of-file indicators are cleared. Modes "w" or "w+" do not cause truncation of the file. The file descriptor is not dup'ed, and will be closed when the stream created by **fdopen** is closed. The result of applying **fdopen** to a shared memory object is undefined.

### **RETURN VALUE**

 Upon successful completion **fopen**, **fdopen** and **freopen** return a **FILE** pointer. Otherwise, **NULL** is returned and the global variable *errno* is set to indicate the error.

#### **ERRORSEINVAL**

The *mode* provided to **fopen**, **fdopen**, or **freopen** was invalid.

The **fopen**, **fdopen** and **freopen** functions may also fail and set *errno* for any of the errors specified for the routine **malloc**(3).

The **fopen** function may also fail and set *errno* for any of the errors specified for the routine **open**(2).

The **fdopen** function may also fail and set *errno* for any of the errors specified for the routine **fcntl**(2).

### **SEE ALSO**

**open**(2), **fclose**(3), **fileno**(3)

### **NAME**

ip − Linux IPv4 protocol implementation

#### **SYNOPSIS**

 **#include <sys/socket.h>#include <netinet/in.h>**

*tcp\_socket* **<sup>=</sup> socket(PF\_INET, SOCK\_STREAM, 0);** *raw\_socket* **<sup>=</sup> socket(PF\_INET, SOCK\_RAW,** *protocol***);***udp\_socket* **<sup>=</sup> socket(PF\_INET, SOCK\_DGRAM,** *protocol***);**

#### **DESCRIPTION**

The programmer's interface is BSD sockets compatible. For more information on sockets, see **socket**(7).

An IP socket is created by calling the **socket**(2) function as **socket(PF\_INET, socket\_type, protocol)**. Valid socket types are **SOCK\_STREAM** to open a **tcp**(7) socket, **SOCK\_DGRAM** to open a **udp**(7) socket, or **SOCK\_RAW** to open a **raw**(7) socket to access the IP protocol directly. *protocol* is the IP proto-<br>col in the IP header to be received or sent. The only valid values for *protocol* are 0 and **IPPROTO**. TCP col in the IP header to be received or sent. The only valid values for *protocol* are **<sup>0</sup>** and **IPPROT O\_TCP**for TCP sockets and **0** and **IPPROTO\_UDP** for UDP sockets.

When a process wants to receive new incoming packets or connections, it should bind a socket to a localinterface address using  $bind(2)$ . Only one IP socket may be bound to any given local (address, port) pair. When **INADDR\_ANY** is specified in the bind call the socket will be bound to *all* local interfaces. When **listen**(2) or **connect**(2) are called on a unbound socket the socket is automatically bound to a random freeport with the local address set to **INADDR\_ANY**.

### **ADDRESS FORMAT**

 An IP socket address is defined as a combination of an IP interface address and a port number. The basic IPprotocol does not supply port numbers, they are implemented by higher level protocols like **tcp**(7).

```
struct sockaddr_in {
     sa_family_t sin_family; /* address family: AF_INET */
    u_int16_t sin_port; /* port in network byte order */
     struct in_addr sin_addr; /*/* internet address */};
/* Internet address. */struct in_addr {

u_int32_t s_addr;s_addr; /* address in network byte order */
};
```
*sin\_family* is always set to **AF\_INET**. This is required; in Linux 2.2 most networking functions return **EINVAL** when this setting is missing. *sin\_port* contains the port in network byte order. The port numbers below 1024 are called *reserved ports*. Only processes with effective user id 0 or the **CAP\_NET\_BIND\_SERVICE** capability may **bind**(2) to these sockets.

*sin\_addr* is the IP host address. The *addr* member of **struct in\_addr** contains the host interface address in network order. **in\_addr** should be only accessed using the **inet\_aton**(3), **inet\_addr**(3), **inet\_makeaddr**(3) library functions or directly with the name resolver (see **gethostbyname**(3)).

Note that the address and the port are always stored in network order. In particular, this means that you need to call **htons**(3) on the number that is assigned to a port. All address/port manipulation functions inthe standard library work in network order.

### **SEE ALSO**

**sendmsg**(2), **recvmsg**(2), **socket**(7), **netlink**(7), **tcp**(7), **udp**(7), **raw**(7), **ipfw**(7)

## **NAME**

calloc, malloc, free, realloc − Allocate and free dynamic memory

### **SYNOPSIS**

**#include <stdlib.h>**

**void \*calloc(size\_t** *nmemb***, size\_t** *size***); void \*malloc(size\_t** *size***); void free(void** *\*ptr***); void \*realloc(void** *\*ptr***, size\_t** *size***);**

#### **DESCRIPTION**

 **calloc()** allocates memory for an array of *nmemb* elements of *size* bytes each and returns a pointer to the allocated memory. The memory is set to zero.

**malloc()** allocates *size* bytes and returns a pointer to the allocated memory. The memory is not cleared.

**free()** frees the memory space pointed to by *<sup>p</sup>tr*, which must have been returned by a previous call to **malloc()**, **calloc()** or **realloc()**. Otherwise, or if **free(***ptr***)** has already been called before, undefined behaviour occurs. If *ptr* is **NULL**, no operation is performed.

**realloc()** changes the size of the memory block pointed to by *<sup>p</sup>tr* to *size* bytes. The contents will be unchanged to the minimum of the old and new sizes; newly allocated memory will be uninitialized. If *ptr* is **NULL**, the call is equivalent to **malloc(size)**; if size is equal to zero, the call is equivalent to **free(***ptr***)***.* Unless *<sup>p</sup>tr* is **NULL**, it must have been returned by an earlier call to **malloc()**, **calloc()** or **realloc()**.

#### **RETURN VALUE**

 For **calloc()** and **malloc()**, the value returned is a pointer to the allocated memory, which is suitably aligned for any kind of variable, or **NULL** if the request fails.

**free()** returns no value.

**realloc()** returns a pointer to the newly allocated memory, which is suitably aligned for any kind of variable and may be different from *<sup>p</sup>tr*, or **NULL** if the request fails. If *size* was equal to 0, either NULL or a pointer suitable to be passed to *free*() is returned. If **realloc()** fails the original block is left untouched - it is not freed or moved.

### **CONFORMING TO**

ANSI-C

### **SEE ALSO**

**brk**(2), **posix\_memalign**(3)

#### **NAME**

pthread\_cond\_init, pthread\_cond\_destroy, pthread\_cond\_signal, pthread\_cond\_broadcast,pthread\_cond\_wait, pthread\_cond\_timedwait − operations on conditions

#### **SYNOPSIS**

**#include <pthread.h>**

**pthread\_cond\_t** *cond* **<sup>=</sup> PTHREAD\_COND\_INITIALIZER;**

**int pthread\_cond\_init(pthread\_cond\_t \****cond***, pthread\_condattr\_t \****cond\_attr***);**

**int pthread\_cond\_signal(pthread\_cond\_t \****cond***);**

**int pthread\_cond\_broadcast(pthread\_cond\_t \****cond***);**

**int pthread\_cond\_wait(pthread\_cond\_t \****cond***, pthread\_mutex\_t \****mutex***);**

**int pthread\_cond\_timedwait(pthread\_cond\_t \****cond***, pthread\_mutex\_t \****mutex***, const struct timespec\****abstime***);**

**int pthread\_cond\_destroy(pthread\_cond\_t \****cond***);**

### **DESCRIPTION**

 A condition (short for ''condition variable'') is a synchronization device that allows threads to suspend execution and relinquish the processors until some predicate on shared data is satisfied. The basic operations on conditions are: signal the condition (when the predicate becomes true), and wait for the condition,suspending the thread execution until another thread signals the condition.

A condition variable must always be associated with a mutex, to avoid the race condition where a thread prepares to wait on a condition variable and another thread signals the condition just before the first threadactually waits on it.

**pthread\_cond\_init** initializes the condition variable *cond*, using the condition attributes specified in *cond\_attr*, or default attributes if *cond\_attr* is **NULL**. The LinuxThreads implementation supports noattributes for conditions, hence the *cond\_attr* parameter is actually ignored.

Variables of type **pthread\_cond\_t** can also be initialized statically, using the constant **PTHREAD\_COND\_INITIALIZER**.

**pthread\_cond\_signal** restarts one of the threads that are waiting on the condition variable *cond*. If no threads are waiting on *cond*, nothing happens. If several threads are waiting on *cond*, exactly one is restarted, but it is not specified which.

**pthread\_cond\_broadcast** restarts all the threads that are waiting on the condition variable *cond*. Nothinghappens if no threads are waiting on *cond*.

**pthread\_cond\_wait** atomically unlocks the *mutex* (as per **pthread\_unlock\_mutex**) and waits for the condition variable *cond* to be signaled. The thread execution is suspended and does not consume any CPU time until the condition variable is signaled. The *mutex* must be locked by the calling thread on entrance to **pthread\_cond\_wait**. Before returning to the calling thread, **pthread\_cond\_wait** re-acquires *mutex* (as per **pthread\_lock\_mutex**).

Unlocking the mutex and suspending on the condition variable is done atomically. Thus, if all threadsalways acquire the mutex before signaling the condition, this guarantees that the condition cannot be

signaled (and thus ignored) between the time a thread locks the mutex and the time it waits on the conditionvariable.

**pthread\_cond\_timedwait** atomically unlocks *mutex* and waits on *cond*, as **pthread\_cond\_wait** does, but it also bounds the duration of the wait. If *cond* has not been signaled within the amount of time specified by *abstime*, the mutex *mutex* is re-acquired and **pthread\_cond\_timedwait** returns the error **ETIMEDOUT**. The *abstime* parameter specifies an absolute time, with the same origin as **time**(2) and **gettimeofday**(2): an *abstime* of 0 corresponds to 00:00:00 GMT, January 1, 1970.

**pthread\_cond\_destroy** destroys a condition variable, freeing the resources it might hold. No threads must be waiting on the condition variable on entrance to **pthread\_cond\_destroy**. In the LinuxThreads implementation, no resources are associated with condition variables, thus **pthread\_cond\_destroy** actually does nothing except checking that the condition has no waiting threads.

## **CANCELLATION**

 **pthread\_cond\_wait** and **pthread\_cond\_timedwait** are cancellation points. If a thread is cancelled while suspended in one of these functions, the thread immediately resumes execution, then locks again the *mutex* argument to **pthread\_cond\_wait** and **pthread\_cond\_timedwait**, and finally executes the cancellation. Consequently, cleanup handlers are assured that *mutex* is locked when they are called.

### **ASYNC-SIGNAL SAFETY**

 The condition functions are not async-signal safe, and should not be called from a signal handler. In particular, calling **pthread\_cond\_signal** or **pthread\_cond\_broadcast** from a signal handler may deadlock the calling thread.

### **RETURN VALUE**

All condition variable functions return 0 on success and a non-zero error code on error.

### **ERRORS**

**pthread\_cond\_init**, **pthread\_cond\_signal**, **pthread\_cond\_broadcast**, and **pthread\_cond\_wait** never return an error code.

The **pthread\_cond\_timedwait** function returns the following error codes on error:

## **ETIMEDOUT**

the condition variable was not signaled until the timeout specified by *abstime*

## **EINTR**

**pthread\_cond\_timedwait** was interrupted by a signal

The **pthread\_cond\_destroy** function returns the following error code on error:

### **EBUSY**

some threads are currently waiting on *cond*.

## **AUTHOR**

Xavier Leroy <Xavier.Leroy@inria.fr>

## **SEE ALSO**

 **pthread\_condattr\_init**(3), **pthread\_mutex\_lock**(3), **pthread\_mutex\_unlock**(3), **gettimeofday**(2), **nanosleep**(2).

PTHREAD\_CREATE(3) PTHREAD\_CREATE(3)

#### **NAME**

pthread create – create a new thread

### **SYNOPSIS**

#### **#include <pthread.h>**

**int pthread\_create(pthread\_t \*** *thread***, pthread\_attr\_t \*** *attr***, void \* (\****start\_routine***)(void \*), void \*** *arg***);**

### **DESCRIPTION**

 **pthread\_create** creates a new thread of control that executes concurrently with the calling thread. The new thread applies the function *start\_routine* passing it *arg* as first argument. The new thread terminates either explicitly, by calling **pthread\_exit**(3), or implicitly, by returning from the *start\_routine* function. The latter case is equivalent to calling **pthread\_exit**(3) with the result returned by *start\_routine* as exit code.

The *attr* argument specifies thread attributes to be applied to the new thread. See **pthread\_attr\_init**(3) for a complete list of thread attributes. The *attr* argument can also be **NULL**, in which case default attributes are used: the created thread is joinable (not detached) and has default (non real-time) scheduling policy.

### **RETURN VALUE**

 On success, the identifier of the newly created thread is stored in the location pointed by the *thread* argument, and a 0 is returned. On error, a non-zero error code is returned.

### **ERRORS**

**EAGAIN**not enough system resources to create a process for the new thread.

**EAGAIN**

more than **PTHREAD\_THREADS\_MAX** threads are already active.

## **AUTHOR**

Xavier Leroy <Xavier.Leroy@inria.fr>

### **SEE ALSO**

**pthread\_exit**(3), **pthread\_join**(3), **pthread\_detach**(3), **pthread\_attr\_init**(3).

#### **NAME**

pthread\_mutex\_init, pthread\_mutex\_lock, pthread\_mutex\_trylock, pthread\_mutex\_unlock,pthread\_mutex\_destroy−operations on mutexes

### **SYNOPSIS**

#### **#include <pthread.h>**

**pthread\_mutex\_t** *fastmutex* **<sup>=</sup> PTHREAD\_MUTEX\_INITIALIZER;**

**pthread\_mutex\_t** *recmutex* **<sup>=</sup> PTHREAD\_RECURSIVE\_MUTEX\_INITIALIZER\_NP;**

**pthread\_mutex\_t** *errchkmutex* **<sup>=</sup> PTHREAD\_ERRORCHECK\_MUTEX\_INITIALIZER\_NP;**

**int pthread\_mutex\_init(pthread\_mutex\_t \****mutex***, const pthread\_mutexattr\_t \****mutexattr***);**

**int pthread\_mutex\_lock(pthread\_mutex\_t \****mutex***);**

**int pthread\_mutex\_trylock(pthread\_mutex\_t \****mutex***);**

**int pthread\_mutex\_unlock(pthread\_mutex\_t \****mutex***);**

**int pthread\_mutex\_destroy(pthread\_mutex\_t \****mutex***);**

### **DESCRIPTION**

 A mutex is <sup>a</sup> MUTual EXclusion device, and is useful for protecting shared data structures from concurrentmodifications, and implementing critical sections and monitors.

A mutex has two possible states: unlocked (not owned by any thread), and locked (owned by one thread). A mutex can never be owned by two different threads simultaneously.Athread attempting to lock a mutexthat is already locked by another thread is suspended until the owning thread unlocks the mutex first.

**pthread\_mutex\_init** initializes the mutex object pointed to by *mutex* according to the mutex attributes specified in *mutexattr*. If *mutexattr* is **NULL**, default attributes are used instead.

The LinuxThreads implementation supports only one mutex attributes, the *mutex kind*, which is either ''fast'', ''recursive'', or ''error checking''. The kind of a mutex determines whether it can be locked again by a thread that already owns it. The default kind is ''fast''. See **pthread\_mutexattr\_init**(3) for more information on mutex attributes.

Variables of type **pthread\_mutex\_t** can also be initialized statically, using the constants **PTHREAD\_MUTEX\_INITIALIZER** (for fast mutexes), **PTHREAD\_RECURSIVE\_MUTEX\_INI-TIALIZER\_NP** (for recursive mutexes), and **PTHREAD\_ERRORCHECK\_MUTEX\_INITIAL-IZER\_NP** (for error checking mutexes).

**pthread\_mutex\_lock** locks the given mutex. If the mutex is currently unlocked, it becomes locked and owned by the calling thread, and **pthread\_mutex\_lock** returns immediately. If the mutex is already locked by another thread, **pthread\_mutex\_lock** suspends the calling thread until the mutex is unlocked.

If the mutex is already locked by the calling thread, the behavior of **pthread\_mutex\_lock** depends on the kind of the mutex. If the mutex is of the ''fast'' kind, the calling thread is suspended until the mutex is unlocked, thus effectively causing the calling thread to deadlock. If the mutex is of the ''error checking'' kind, **pthread\_mutex\_lock** returns immediately with the error code **EDEADLK**. If the mutex is of the ''recursive'' kind, **pthread\_mutex\_lock** succeeds and returns immediately, recording the number of times the calling thread has locked the mutex. An equal number of **pthread\_mutex\_unlock** operations must be

socket(3) socket(3)

performed before the mutex returns to the unlocked state.

**pthread\_mutex\_trylock** behaves identically to **pthread\_mutex\_lock**, except that it does not block the calling thread if the mutex is already locked by another thread (or by the calling thread in the case of a''fast'' mutex). Instead, **pthread\_mutex\_trylock** returns immediately with the error code **EBUSY**.

**pthread\_mutex\_unlock** unlocks the given mutex. The mutex is assumed to be locked and owned by the calling thread on entrance to **pthread\_mutex\_unlock**. If the mutex is of the ''fast'' kind, **pthread\_mutex\_unlock** always returns it to the unlocked state. If it is of the ''recursive'' kind, it decrements the locking count of the mutex (number of **pthread\_mutex\_lock** operations performed on it by the calling thread), and only when this count reaches zero is the mutex actually unlocked.

On ''error checking'' mutexes, **pthread\_mutex\_unlock** actually checks at run-time that the mutex is locked on entrance, and that it was locked by the same thread that is now calling **pthread\_mutex\_unlock**. If these conditions are not met, an error code is returned and the mutex remains unchanged. ''Fast'' and ''recursive'' mutexes perform no such checks, thus allowing a locked mutex to be unlocked by a threadother than its owner. This is non-portable behavior and must not be relied upon.

**pthread\_mutex\_destroy** destroys a mutex object, freeing the resources it might hold. The mutex must be unlocked on entrance. In the LinuxThreads implementation, no resources are associated with mutex objects, thus **pthread\_mutex\_destroy** actually does nothing except checking that the mutex is unlocked.

#### **RETURN VALUE**

 **pthread\_mutex\_init** always returns 0. The other mutex functions return 0 on success and a non-zero error code on error.

#### **ERRORS**

The **pthread\_mutex\_lock** function returns the following error code on error:

**EINVAL**

the mutex has not been properly initialized.

### **EDEADLK**

the mutex is already locked by the calling thread (''error checking'' mutexes only).

The **pthread\_mutex\_unlock** function returns the following error code on error:

#### **EINVAL**

the mutex has not been properly initialized.

## **EPERM**

the calling thread does not own the mutex (''error checking'' mutexes only).

The **pthread\_mutex\_destroy** function returns the following error code on error:

### **EBUSY**

the mutex is currently locked.

### **AUTHOR**

Xavier Leroy <Xavier.Leroy@inria.fr>

#### **SEE ALSO**

**pthread\_mutexattr\_init**(3), **pthread\_mutexattr\_setkind\_np**(3), **pthread\_cancel**(3).

## **NAME**

socket – create an endpoint for communication

### **SYNOPSIS**

**cc** [ *flag* ... ] *file* ... **−lsocket −lnsl** [ *library* ... ]

**#include <sys/types.h>#include <sys/socket.h>**

**int socket(int** *domain***, int** *type***, int** *protocol***);**

#### **DESCRIPTION**

**socket( )** creates an endpoint for communication and returns a descriptor.

The *domain* parameter specifies a communications domain within which communication will take <sup>p</sup>lace; this selects the protocol family which should be used. The protocol family generally is the same as the address family for the addresses supplied in later operations on the socket. These families are defined in the include file **<sys/socket.h>**. There must be an entry in the **netconfig**(4) file for at least each protocol family and type required. If *protocol* has been specified, but no exact match for the tuplet family, type, protocol is found, then the first entry containing the specified family and type with zero for protocol will beused. The currently understood formats are:

**PF\_UNIX** UNIX system internal protocols

**PF\_INET** ARPA Internet protocols

The socket has the indicated *type*, which specifies the communication semantics. Currently defined types are:

```
SOCK_STREAM
SOCK_DGRAMSOCK_RAW
SOCK_SEQPACKETSOCK_RDM
```
A **SOCK\_STREAM** type provides sequenced, reliable, two-way connection-based byte streams. An out-of-<br>hand data transmission meaborium may be approached. A **SOCK, DCBAM** socket approache detections (conband data transmission mechanism may be supported. A **SOCK\_DGRAM** socket supports datagrams (con-<br>nectionless, unreliable massesses of a fixed (tuniselly email) maximum longth). A **SOCK-SEON-CKET**  nectionless, unreliable messages of a fixed (typically small) maximum length).A **SOCK\_SEQPACKET** socket may provide a sequenced, reliable, two-way connection-based data transmission path for datagrams of fixed maximum length; a consumer may be required to read an entire packet with each read system call. This facility is protocol specific, and presently not implemented for any protocol family. **SOCK\_RAW** sockets provide access to internal network interfaces. The types **SOCK\_RAW**, which is available only tothe super-user, and **SOCK\_RDM**, for which no implementation currently exists, are not described here.

*protocol* specifies a particular protocol to be used with the socket. Normally only a single protocol exists to support a particular socket type within a given protocol family. However, multiple protocols may exist, in which case a particular protocol must be specified in this manner. The protocol number to use is particular to the "communication domain" in which communication is to take place. If <sup>a</sup> protocol is specified by thecaller, then it will be packaged into a socket level option request and sent to the underlying protocol layers.

Sockets of type **SOCK\_STREAM** are full-duplex byte streams, similar to pipes. A stream socket must be in a *connected* state before any data may be sent or received on it. A connection to another socket is created with a **connect**(3N) call. Once connected, data may be transferred using **read**(2) and **write**(2) calls or some variant of the **send**(3N) and **recv**(3N) calls. When a session has been completed, a **close**(2) may be performed. Out-of-band data may also be transmitted as described on the **send**(3N) manual page and received as described on the **recv**(3N) manual page.

The communications protocols used to implement a **SOCK\_STREAM** insure that data is not lost or dupli-<br>cated. If a nince of data for which the near protocol has huffer grees counst he succeed like transmitted cated. If <sup>a</sup> <sup>p</sup>iece of data for which the peer protocol has buffer space cannot be successfully transmitted within a reasonable length of time, then the connection is considered broken and calls will indicate an error with −1 returns and with **ETIMEDOUT** as the specific code in the global variable **errno**. The protocols optionally keep sockets "warm" by forcing transmissions roughly every minute in the absence of other

activity. An error is then indicated if no response can be elicited on an otherwise idle connection for a extended period (for instance 5 minutes). A **SIGPIPE** signal is raised if a process sends on a broken stream; this causes naive processes, which do not handle the signal, to exit.

**SOCK\_SEQPACKET** sockets employ the same system calls as **SOCK\_STREAM** sockets. The only differ-<br>case is that  $\text{mod}(2)$  calls will gatum cally the emput of data gasureted, and any empeiring in the emiting ence is that **read**(2) calls will return only the amount of data requested, and any remaining in the arrivingpacket will be discarded.

**SOCK\_DGRAM** and **SOCK\_RAW** sockets allow datagrams to be sent to correspondents named in<br>sendto(2N) calle. Detectors are concelly received with **reaufrom**(2N), which returns the next detectors **sendto**(3N) calls. Datagrams are generally received with **recvfrom**(3N), which returns the next datagramwith its return address.

An **fcntl**(2) call can be used to specify a process group to receive a **SIGURG** signal when the out-of-band data arrives. It may also enable non-blocking I/O and asynchronous notification of I/O events with **SIGIO**signals.

The operation of sockets is controlled by socket level *options*. These options are defined in the file**<sys/socket.h>**. **setsockopt**(3N) and **getsockopt**(3N) are used to set and get options, respectively.

### **RETURN VALUES**

A **−1** is returned if an error occurs. Otherwise the return value is a descriptor referencing the socket.

#### **ERRORS**

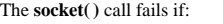

![](_page_6_Picture_633.jpeg)

#### **SEE ALSO**

 **close**(2), **fcntl**(2), **ioctl**(2), **read**(2), **write**(2), **accept**(3N), **bind**(3N), **connect**(3N), **getsockname**(3N), **getsockopt**(3N), **listen**(3N), **recv**(3N), **setsockopt**(3N), **send**(3N), **shutdown**(3N), **socketpair**(3N), **attributes**(5), **in**(5), **socket**(5)

### **NAME**

stat, fstat, lstat − get file status

#### **SYNOPSIS**

 **#include <sys/types.h> #include <sys/stat.h>#include <unistd.h>**

**int stat(const char \*** *file\_name***, struct stat \****buf* **); int fstat(int** *filedes***, struct stat \****buf* **); int lstat(const char \*** *file\_name***, struct stat \****buf* **);**

### **DESCRIPTION**

 These functions return information about the specified file. You do not need any access rights to the file toget this information but you need search rights to all directories named in the path leading to the file.

**stat** stats the file pointed to by *file\_name* and fills in *buf* .

**lstat** is identical to **stat**, except in the case of a symbolic link, where the link itself is stat-ed, not the file that it refers to.

**fstat** is identical to **stat**, only the open file pointed to by *filedes* (as returned by **open**(2)) is stat-ed in place of *file\_name*.

They all return a *stat* structure, which contains the following fields:

![](_page_6_Picture_634.jpeg)

- gid\_t st\_gid; /\* group ID of owner \*/
- dev\_t st\_rdev; /\* device type (if inode device) \*/
- off\_t st\_size; /\* total size, in bytes \*/
- blksize\_t st\_blksize; /\* blocksize for filesystem I/O \*/
- blkcnt\_t st\_blocks; /\* number of blocks allocated \*/
- time\_t st\_atime; /\* time of last access \*/
- time\_t st\_mtime; /\* time of last modification \*/
- time\_t st\_ctime; /\* time of last status change \*/
- 

};

The value *st\_size* <sup>g</sup>ives the size of the file (if it is a regular file or a symlink) in bytes. The size of a symlinkis the length of the pathname it contains, without trailing NUL.

The value *st\_blocks* <sup>g</sup>ives the size of the file in 512-byte blocks. (This may be smaller than *st\_size*/512 e.g. when the file has holes.) The value *st\_blksize* <sup>g</sup>ives the "preferred" blocksize for efficient file system I/O. (Writing to a file in smaller chunks may cause an inefficient read-modify-rewrite.)

Not all of the Linux filesystems implement all of the time fields. Some file system types allow mounting insuch a way that file accesses do not cause an update of the *st\_atime* field. (See 'noatime' in **mount**(8).)

The field *st\_atime* is changed by file accesses, e.g. by **execve**(2), **mknod**(2), **<sup>p</sup>ipe**(2), **utime**(2) and **read**(2) (of more than zero bytes). Other routines, like **mmap**(2), may or may not update *st\_atime*.

The field *st\_mtime* is changed by file modifications, e.g. by **mknod**(2), **truncate**(2), **utime**(2) and **write**(2) (of more than zero bytes). Moreover, *st\_mtime* of a directory is changed by the creation or deletion of files in that directory. The *st\_mtime* field is *not* changed for changes in owner, group, hard link count, or mode.

The field *st\_ctime* is changed by writing or by setting inode information (i.e., owner, group, link count, mode, etc.).

The following POSIX macros are defined to check the file type:

![](_page_7_Picture_533.jpeg)

S\_ISDIR(m) directory?

- S\_ISCHR $(m)$ character device?
- S\_ISBL $K(m)$ block device?
- S\_ISFIFO(m) fifo?
- $S_ISLNK(m)$ symbolic link? (Not in POSIX.1-1996.)
- S\_ISSOCK(m) socket? (Not in POSIX.1-1996.)
- The following flags are defined for the *st\_mode* field:

![](_page_7_Picture_534.jpeg)

The set GID bit (S\_ISGID) has several special uses: For a directory it indicates that BSD semantics is to be used for that directory: files created there inherit their group ID from the directory, not from the effectivegroup ID of the creating process, and directories created there will also get the S\_ISGID bit set. For a file that does not have the group execution bit (S\_IXGRP) set, it indicates mandatory file/record locking.

The 'sticky' bit (S\_ISVTX) on a directory means that a file in that directory can be renamed or deleted onlyby the owner of the file, by the owner of the directory, and by a privileged process.

### **RETURN VALUE**

On success, zero is returned. On error, −1 is returned, and *errno* is set appropriately.

### **SEE ALSO**

**chmod**(2), **chown**(2), **readlink**(2), **utime**(2), **capabilities**(7)

## **NAME**

strerror, strerror\_r − return string describing error code

#### **SYNOPSIS**

**#include <string.h>**

**char \*strerror(int** *errnum***); int strerror\_r(int** *errnum***, char \****buf* **, size\_t** *<sup>n</sup>***);**

### **DESCRIPTION**

 The **strerror()** function returns a string describing the error code passed in the argument *errnum*, possibly using the LC\_MESSAGES part of the current locale to select the appropriate language. This string must not be modified by the application, but may be modified by a subsequent call to **perror()** or **strerror()**. No library function will modify this string.

The **strerror\_r()** function is similar to **strerror()**, but is thread safe. It returns the string in the user-supplied buffer *buf* of length *<sup>n</sup>*.

### **RETURN VALUE**

 The **strerror()** function returns the appropriate error description string, or an unknown error message if the error code is unknown. The value of *errno* is not changed for a successful call, and is set to a nonzero value upon error. The **strerror\_r()** function returns 0 on success and −1 on failure, setting *errno*.

### **ERRORS**

#### **EINVAL**

The value of *errnum* is not a valid error number.

## **ERANGE**

Insufficient storage was supplied to contain the error description string.

#### **CONFORMING TO**

 SVID 3, POSIX, BSD 4.3, ISO/IEC 9899:1990 (C89). **strerror\_r()** with prototype as given above is specified by SUSv3, and was in use under Digital Unix andHP Unix. An incompatible function, with prototype

#### **char \*strerror\_r(int** *errnum***, char \****buf* **, size\_t** *<sup>n</sup>***);**

is a GNU extension used by glibc (since 2.0), and must be regarded as obsolete in view of SUSv3. The GNU version may, but need not, use the user-supplied buffer. If it does, the result may be truncated in casethe supplied buffer is too small. The result is always NUL-terminated.

### **SEE ALSO**

**errno**(3), **perror**(3), **strsignal**(3)